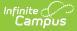

# Education Org Calendar (TSDS) (Texas)

Last Modified on 10/21/2024 8:22 am CDT

#### Logic | Report Editor | CalendarDateExtension | ReportingPeriodExtension

This interchange identifies every weekday during the school year and identifies whether it was an instructional day. It also reports the attendance periods for each school selected. This interchange is for Submission 3 only.

| TSDS Extract ☆<br>Reporting > TX State Reporting > | TSDS Extract                  |                                             |                        |
|----------------------------------------------------|-------------------------------|---------------------------------------------|------------------------|
| TX TSDS Extract                                    |                               |                                             |                        |
| This tool will extract data for uploading          | g files to the state system.  |                                             |                        |
|                                                    |                               |                                             |                        |
| Report Options                                     | S                             | elect Calendars                             |                        |
| Submission 3 - Sun                                 |                               | Which calendar(s) would you like to i       | include in the report? |
| Interchanges Educat                                | iion Org Calendar 🗸           | list by school                              |                        |
| Effective Date 06/30/2                             | 020 📷                         | ◯ list by year                              |                        |
| Status Regula                                      | ar ~                          | 19-20<br>19-20 Elementary School            | ^                      |
| Report Type XML                                    | ~                             | 19-20 Middle School<br>19-20 High School    |                        |
| Filter By Ocal                                     | endar                         | 19-20 PK T/Th School<br>19-20 PK M/W School |                        |
|                                                    | trict                         |                                             |                        |
| Osch                                               | nool                          |                                             |                        |
| Population Unique                                  | ŧD ∨                          |                                             |                        |
| Ad Hoc Filter                                      | ~                             |                                             |                        |
|                                                    |                               |                                             |                        |
| Generate F                                         | Report                        |                                             |                        |
|                                                    |                               |                                             |                        |
| Submit to I                                        | Batch                         | CTRL-click or SHIFT-click to select         | multiple               |
| Refresh Show top 50 V task                         | s submitted between 12/10/201 | 9 and 12/17/2019                            |                        |
| Batch Queue List                                   | S Submitted between 12/10/201 |                                             |                        |
| Queued Time Report                                 | rt Title                      | Status Download                             |                        |
|                                                    |                               |                                             |                        |
|                                                    | TSDS Education Org (          | Calendar Editor                             |                        |

# Logic

To report, the following logic is used.

Click here to expand...

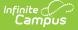

#### **Submission 3**

Do not report the following:

- School marked as State Exclude
- School marked as Type > In Construction
  - $\circ~~\mbox{\bf EXCEPT}$  for the SchoolExtension complex type
- Calendar marked as State Exclude

Report one record for each school that has the following:

- Active enrollments
- Active courses & sections
- Active staff & teachers

### **Child Find (CF)**

To report, the following conditions must be met:

Student:

- Student must have an enrollment and be 21 years of age or younger on September 1st in the current school year.
- Student must have an active and locked IEP at some point during the reporting period with a SPED Eligibility Determination Date on or between July 1st and June 30th of the given school year.

Do not report

- Students marked as State Exclude
- Students who have no Unique State ID

## **Report Editor**

The following tables define the options available on the editor.

| Field             | Description                                                                                                    |
|-------------------|----------------------------------------------------------------------------------------------------|
| Submission        | 3 - Summer<br>Child Find (CF)                                                                                               |
| Interchanges      | Interchanges are XML Schema Definitions (XSDs) which group related complex types.<br>Select <b>Education Org Calendar</b> . |
| Effective<br>Date | Only data as of this date reports. Default value is today's date.                                                           |

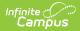

| Field                | Description                                                                                                    |                                                                                   |  |
|----------------------|----------------------------------------------------------------------------------------------------|-----------------------------------------------------------------------------------|--|
| Status               | <ul><li>Regular</li><li>Resubmission</li><li>Working Collection</li></ul>                                                                                                    |                                                                                   |  |
| Report Type          | XML                                                                                                    |                                                                                   |  |
| Filter By            | This field allows you to narrow the report results to specific Calendars, Calendar Years (District), or Schools.                                                                                                    |                                                                                   |  |
|                      | Option                                                                                                    | Description                                                                       |  |
|                      | <b>Calendar</b> This option allows you to select the specific calendar(s) to include in the report.                                                                                                    |                                                                                   |  |
|                      | <b>District</b> This option allows you to select the specific Calendar Year to include in the report.                                                                                                    |                                                                                   |  |
|                      | School                                                                                                    | This option allows you to select the specific school(s) to include in the report. |  |
| Population           | This option allows you to limit report results to Unique IDs. The Unique ID option only considers students with a Unique ID. The <i>All</i> option considers all students.                                                           |                                                                                   |  |
| Ad Hoc Filter        | Select an Ad Hoc filter to limit report results to those that meet filter requirements.                                                                                                    |                                                                                   |  |
| Report<br>Generation | The report can be marked to generate immediately using the <b>Generate Extract</b> button or can be marked to generate at a later time using the <b>Submit to Batch</b> button. See the Batch Queue article for additional guidance. |                                                                                   |  |

### CalendarDateExtension

This extension represents a day in the school calendar.

One complex is reported for every day marked as Instructional (System Administration > Calendar > Calendar > Days > Day Detail > Instruction) during the school year AND every day marked as a Waiver Day (System Administration > Calendar > Calendar > Days > Event Type (01, 02, 03, 04, or 99)).

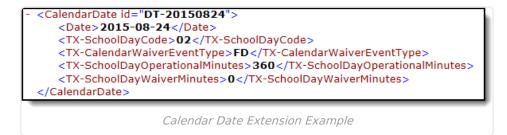

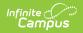

| XML Element                    | Description                             | Location                                                                     |
|--------------------------------|-----------------------------------------|------------------------------------------------------------------------------|
| <b>Date</b><br><i>Required</i> | The day marked as<br>"Instructional."   | System Administration ><br>Calendar > Calendar > Days<br>> Day Detail > Date |
|                                | Submission:                             |                                                                              |
|                                | 3                                       | Database:                                                                    |
|                                | CF                                      | Calendar.date                                                                |
|                                |                                         |                                                                              |
|                                | Date Field, 10 characters<br>YYYY-MM-DD |                                                                              |

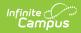

| XML Element                       | Description                                                                                                    | Location                                                                                                    |
|-----------------------------------|----------------------------------------------------------------------------------------------------|----------------------------------------------------------------------------------------------------|
| TX-SchoolDayCode         Required | Indicates whether there<br>is a Day Event on the<br>Instructional day.<br>If the date is<br>marked as<br>Instructional and<br>has a Day Event<br>with a code in Value<br>(other than 03),<br>then 02 reports. If<br>the Day Event Code<br>is 03, 01 reports.<br>If the date is<br>marked as<br>Instructional and<br>does NOT have a<br>Day Event with a<br>code in the Value,<br>then 01 reports.<br>If the date is NOT<br>marked as<br>Instructional and<br>has a Day Event<br>with a code in<br>Value, then 02<br>reports.<br>If the date is NOT<br>marked as<br>Instructional and<br>boES NOT have a<br>Day Event with a<br>code in Value, then 02<br>reports.<br>If the date is NOT<br>marked as<br>Instructional and<br>DOES NOT have a<br>Day Event with a<br>code in Value, then<br>the entire day does<br>not report.<br>Submission:<br>3<br>CF | System Administration ><br>Calendar > Calendar > Days<br>> Day Detail > Day Events<br>AND Instructional<br>Database:<br>Day.eventType |

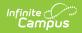

| XML Element                                          | Description                                                                                                    | Location                                                                                                    |
|------------------------------------------------------|----------------------------------------------------------------------------------------------------|----------------------------------------------------------------------------------------------------|
| <b>TX-CalendarWaiverEventType</b><br><i>Optional</i> | If there IS a Day Event,<br>the value reports.<br>Districts MUST set up the<br>Day Event Types with<br>the Code in the Value<br>field or they will not<br>report correctly. | System Administration ><br>Calendar > Calendar > Days<br>> Day Detail > Day Events<br><b>Database:</b><br>Day.eventType |
|                                                      | Submission:<br>3<br>CF<br>Numeric, 2 digits                                                                                                    |                                                                                                    |

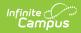

| XML Element                                                          | Description                                                                                                    | Location                                                                                                    |
|----------------------------------------------------------------------|----------------------------------------------------------------------------------------------------|----------------------------------------------------------------------------------------------------|
| TX-<br>SchoolDayOperationalMinutes<br>Required for Submission 3 only | The number of<br>instructional minutes in<br>the school day. This field<br>will only report for<br>calendars with an<br>Instructional Program<br>Type = 01 or 02<br><b>Waiver Days</b><br>• Report from Day<br>Event > Duration (if<br>value is 0, reports<br>0)<br>• If value in Event ><br>Duration is NULL or<br>0 then reports from<br>School Day | System Administration ><br>Calendar > Calendar > Days<br>> Day Detail > Duration<br><b>OR</b><br>System Administration ><br>Calendar > Periods > Period<br>Schedule/Periods Editor ><br>Period Schedule Info > School<br>Day |
|                                                                      | Non-Waiver Days<br>• Reports from School<br>Day<br>When reporting from<br>School Day - a value<br>reports from the Period<br>Schedule attached to<br>that day.<br>*A Waiver Day is any day<br>containing a Day Event<br>code that contains data<br>in the Value field.<br>Submission:<br>3<br>CF<br>Numeric, 3 digits                                 |                                                                                                    |

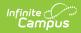

| XML Element                                      | Description                                                                                                    | Location                                                                                                    |
|--------------------------------------------------|----------------------------------------------------------------------------------------------------|----------------------------------------------------------------------------------------------------|
| TX-<br>SchoolDayInstructionalMinutes<br>Optional | The number of<br>instructional minutes in<br>the school day. This field<br>will only report for<br>calendars with an<br>Instructional Program<br>Type = 04, 05, 06, 07,<br>08, 09, 10, 11, 12<br><b>Waiver Days</b><br>• Report from Day<br>Event > Duration (if<br>value is 0, reports<br>0)<br>• If value in Event ><br>Duration is NULL<br>then report from<br>Instructional<br>Minutes | System Administration ><br>Calendar > Calendar > Days<br>> Day Events > Ins. Minutes<br><b>OR</b><br>System Administration ><br>Calendar > Periods > Period<br>Schedule/Periods Editor ><br>Period Schedule Info ><br>Instructional Minutes<br>(calculated field) |
|                                                  | Non-Waiver Days <ul> <li>Report value from <ul> <li>Instructional</li> <li>Minutes</li> </ul> </li> <li>*A Waiver Day is any day <ul> <li>containing a Day Event</li> <li>code that contains data</li> <li>in the Value field.</li> </ul> </li> <li>Submission: <ul> <li>3</li> </ul></li></ul>                                                                                            |                                                                                                    |
|                                                  | Numeric, 3 digits                                                                                                    |                                                                                                    |

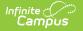

| XML Element                           | Description                                                                               | Location                                                                              |
|---------------------------------------|-------------------------------------------------------------------------------------------|---------------------------------------------------------------------------------------|
| TX-SchoolDayWaiverMinutes<br>Required | The value entered in the<br>Instructional Minutes<br>field.<br>If the date contains a     | System Administration ><br>Calendar > Calendar > Days<br>> Day Events > Inst. Minutes |
|                                       | state reportable waiver                                                                   | Database:                                                                             |
|                                       | code, then the value<br>from the Inst. Minutes<br>field reports. Otherwise,<br>0 reports. | DayEvent.instructionalMinutes                                                         |
|                                       | Submission:                                                                               |                                                                                       |
|                                       | 3                                                                                         |                                                                                       |
|                                       | CF                                                                                        |                                                                                       |
|                                       | Numeric, 3 digits                                                                         |                                                                                       |

### ReportingPeriodExtension

This extension represents a time period for which student attendance data is reported. One complex is reported for each of the six reporting periods for each instructional track. For example, if a school has 4 instructional tracks and 6 attendance periods, then 24 complexes report.

This complex type will only reference CalendarDateReference > ref fields that tie to the school AND calendar being reported.

| <ul> <li><reportingperiodextension></reportingperiodextension></li> </ul> |
|---------------------------------------------------------------------------|
| <ul> <li><tx-schoolreference></tx-schoolreference></li> </ul>             |
| <ul> <li><educationalorgidentity></educationalorgidentity></li> </ul>     |
| <stateorganizationid>043212341</stateorganizationid>                      |
|                                                                           |
|                                                                           |
| <tx-schoolyear>2015-2016</tx-schoolyear>                                  |
| <tx-reportingperiod>6</tx-reportingperiod>                                |
| <begindate>2016-04-18</begindate>                                         |
| <enddate>2016-06-02</enddate>                                             |
| <tx-instructionaltrack>0</tx-instructionaltrack>                          |
| <tx-numberdaystaught>31</tx-numberdaystaught>                             |
| <calendardatereference ref="DT-20160418"></calendardatereference>         |
| <calendardatereference ref="DT-20160419"></calendardatereference>         |
| <calendardatereference ref="DT-20160420"></calendardatereference>         |
| <calendardatereference ref="DT-20160421"></calendardatereference>         |
| CalesdarDateDeference ref- IDT 201606021/s                                |

Reporting Period Extension Example

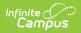

| XML Element                                                                         | Description                                                                                                    | Location                                                                                                    |
|-------------------------------------------------------------------------------------|----------------------------------------------------------------------------------------------------|----------------------------------------------------------------------------------------------------|
| TX-SchoolReference ><br>EducationalOrgIdentity ><br>StateOrganizationID<br>Required | The unique identification<br>number registered with the<br>Texas Education Agency.<br><b>Submission:</b><br>3<br>CF<br>Numeric, 9 digits | System Administration ><br>Resources > School > School<br>Detail > State School Number<br>AND State District Number-<br>Core<br><b>Database:</b><br>District.number<br>AND<br>School.number |
| <b>TX-SchoolYear</b><br><i>Required</i>                                             | The school year for which the attendance data is being reported. <b>Submission:</b> 3 CF Date Field, 9 characters YYYY-YYYY              | System Administration ><br>Calendar > Calendar > Start<br>Date; End Date<br><b>Database:</b><br>Calendar.startDate<br>Calendar.endDate                                                      |
| <b>TX-ReportingPeriod</b><br><i>Required</i>                                        | The period for which the attendance data is being reported. <b>Submission:</b> 3 CF Numeric, 1 digit                                     | System Administration ><br>Calendar > Calendar ><br>Attendance Periods > Seq<br><b>Database:</b><br>SchoolMonth.seq                                                                         |
| <b>BeginDate</b><br><i>Required</i>                                                 | The Start Date of the<br>Attendance Period.<br><b>Submission:</b><br>3<br>CF<br>Date Field, 10 characters<br>YYYY-MM-DD                  | System Administration ><br>Calendar > Calendar ><br>Attendance Periods > Start<br>Date<br><b>Database:</b><br>SchoolMonth.startDate                                                         |

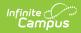

| XML Element                                     | Description                                                                                                    | Location                                                                                                    |
|-------------------------------------------------|----------------------------------------------------------------------------------------------------|----------------------------------------------------------------------------------------------------|
| <b>EndDate</b><br><i>Required</i>               | The End Date of the<br>Attendance Period.<br><b>Submission:</b><br>3<br>CF<br>Date Field, 10 characters<br>YYYY-MM-DD                                                                                                    | System Administration ><br>Calendar > Calendar ><br>Attendance Periods > End<br>Date<br><b>Database:</b><br>SchoolMonth.endDate |
| <b>TX-InstructionalTrack</b><br><i>Required</i> | An identifying number for the<br>number of Calendars in a<br>particular school. If there is<br>only one Calendar for a<br>school, <b>0</b> reports. If there is<br>more than one Calendar for a<br>school , <b>0</b> reports for the first<br>school listed and <b>1</b> reports for<br>the second school listed in<br>the Calendar.<br><b>Submission:</b><br>3<br>CF<br>Numeric, 2 digits<br>zero pad from the left if<br>necessary | System Administration ><br>Calendar > Calendar                                                                                  |
| TX-<br>InstructionalProgramType<br>Required     | Reports the Instructional<br>Program Type for the<br>reporting calendar.<br><b>Submission:</b><br>3<br>CF<br>Numeric, 2 digits                                                                                                    | Student Administration ><br>Calendar > Calendar ><br>Instructional Program Type                                                 |

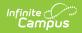

| XML Element                                     | Description                                                                               | Location                                                                                            |
|-------------------------------------------------|-------------------------------------------------------------------------------------------|----------------------------------------------------------------------------------------------------|
| <b>TX-NumberDaysTaught</b><br><i>Required</i>   | The number of instructional<br>days in the Attendance<br>Period.                          | System Administration ><br>Calendar > Calendar ><br>Attendance Periods > Begin<br>Date AND End Date |
|                                                 | Submission:                                                                               | AND                                                                                                 |
|                                                 | 3                                                                                         | System Administration >                                                                             |
|                                                 | CF                                                                                        | Calendar > Calendar > Days                                                                          |
|                                                 | Numeric, 3 digits                                                                         | > Instructional                                                                                     |
| <b>CalendarDateReference</b><br><i>Required</i> | An identifier that links the<br>Calendar Date Reference to<br>the original Calendar Date. | Database:<br>Day.date                                                                               |
|                                                 | Submission:                                                                               |                                                                                                    |
|                                                 | 3                                                                                         |                                                                                                    |
|                                                 | CF                                                                                        |                                                                                                    |